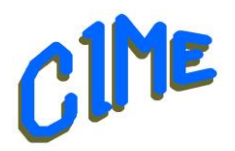

## **Montage vidéo sur iPad avec iMovie**

*Module destiné aux personnes désireuses d'acquérir les bases.*

*Animateur CIME : Bich*

## **Programme :**

Durée : **6 semaines** du mercredi 5 mars au mercredi 9 avril 2025 *9h à 11h*.

Ce module est destiné à celles et ceux qui souhaitent acquérir les fonctionnalités de base de l'Application iMovie.

Nous utiliserons la version **iMovie 10.3.3**, mais des indications seront données tout au long des séances afin de s'adapter à la version installée sur le Mac de l'utilisateur.

Il vous est possible de venir avec votre ordinateur portable.

## Déroulement

- Premier pas avec iMovie.
	- ➢ Introduction aux projets iMovie, créer un projet de film.
	- ➢ Utiliser des projets : Créer, modifier, renommer et supprimer un projet.
- Importer du contenu multimédia sur iPad.
	- ➢ Importer du contenu multimédia à l'aide de Photos iCloud, depuis un autre appareil via AirDrop, depuis iCloud Drive, depuis un Mac avec le Finder, depuis un ordinateur Windows, etc…
	- ➢ Importer des projets iMovie sur iPad depuis un autre appareil Apple via AirDrop, via iCloud Drive, depuis un Mac avec le Finder, depuis macOS Mojave 10.14 ou antérieur.
- Modifier un film.
	- ➢ Ajouter des plans vidéo et des photos : Ajouter des plans vidéo, des photos.
	- ➢ Organiser et modifier un film : Parcourir la timeline, organiser des plans vidéo et des photos, annuler ou rétablir une action.
	- ➢ Ajouter des thèmes et des effets.
	- ➢ Ajouter et modifier l'audio : Ajouter de la musique et des bandes-son, du contenu audio d'un plan vidéo, effets sonores, etc…
	- ➢ Ajouter et modifier des titres : Ajouter un titre, modifier la position, la taille et le texte d'un titre, changer de titre, mettre en forme le texte d'un titre, supprimer un titre, activer un effet sonore pour un titre.
- Regarder et partager des films.
	- ➢ Partager avec d'autres appareils avec AirDrop, via Albums partagés, ou enregistrer dans la photothèque, ou sur iCloud Drive
	- ➢ Partager via Mail. Via Messages, via Facebook, avec le Mac
	- ➢ Personnaliser les options de partage

Un support de cours sera remis à chaque participant pour compléter la prise de notes.